## **Place chaque exemple dans la colonne qui te semble**

## **correspondre**

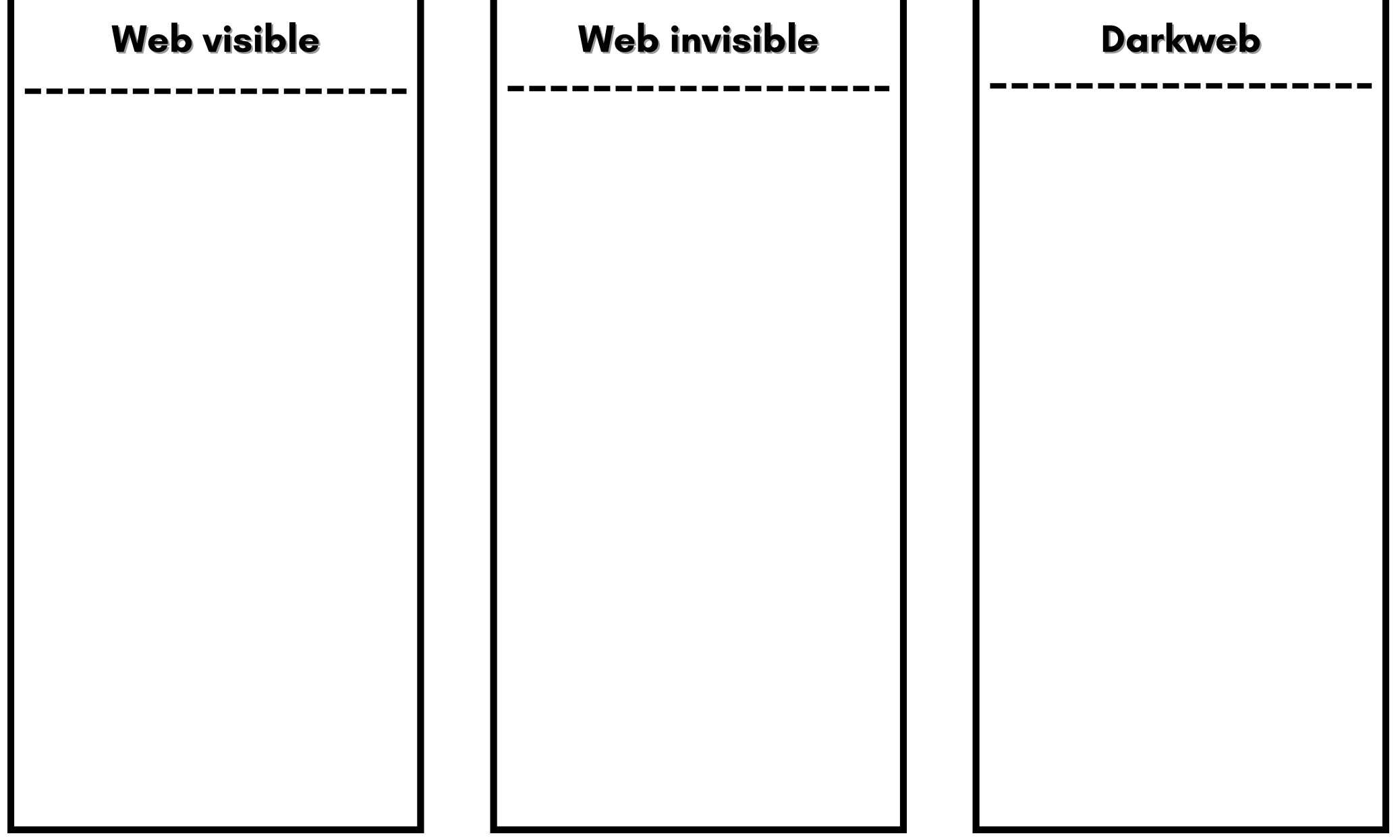